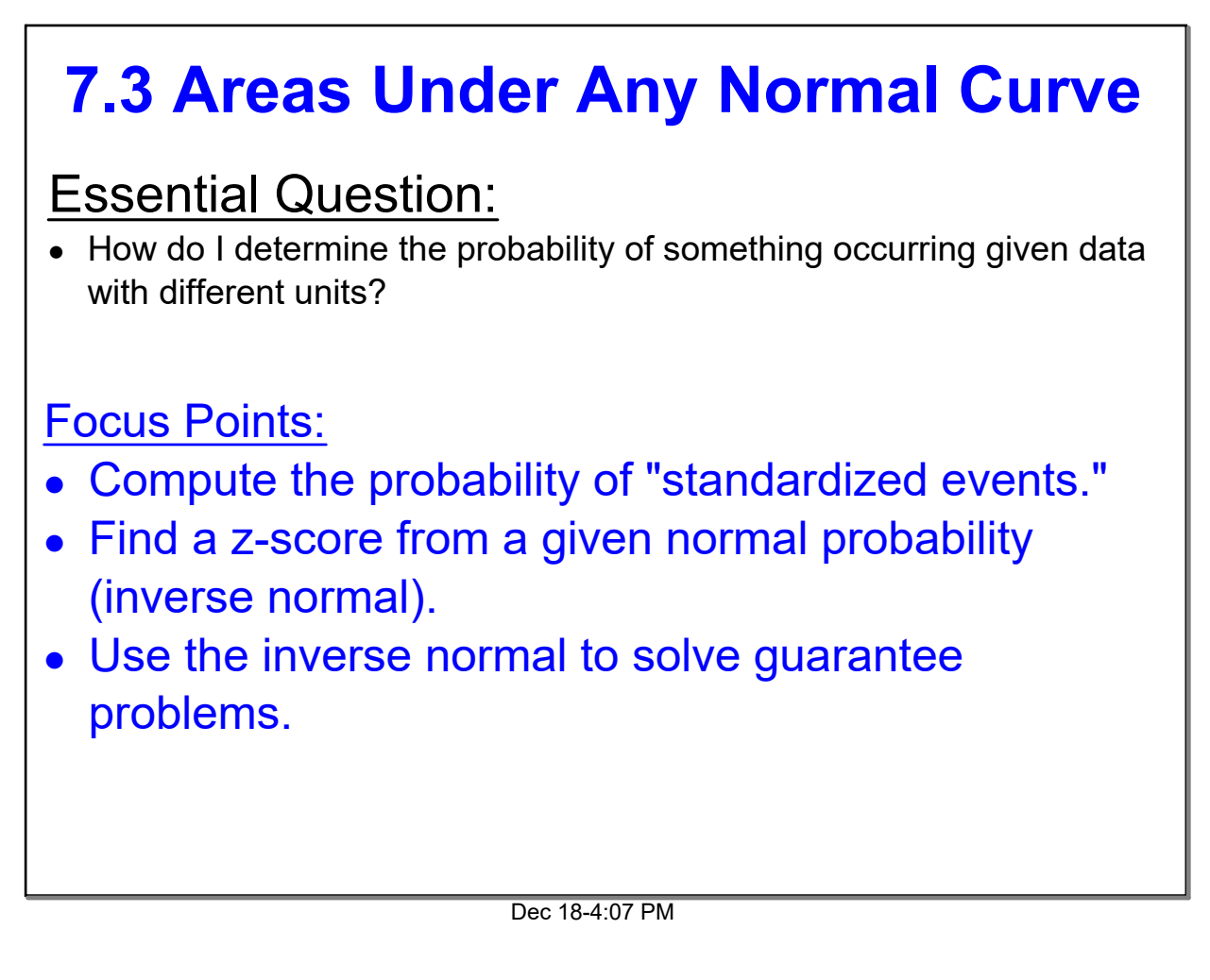

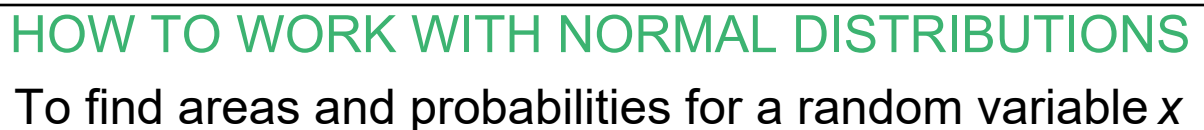

that follows a normal distribution with mean μ and standard deviation σ, convert *x* values to *z* values

using the formula

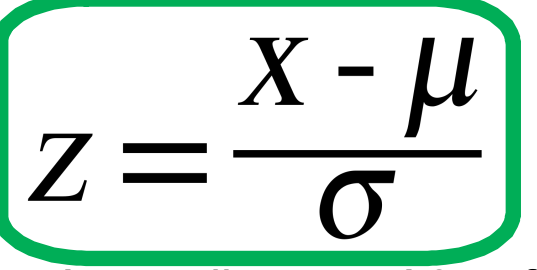

Then use Table 3 of the Appendix page A8 to find corresponding areas and probabilities.

# **Example 1:** Let *x* have a normal distribution with  $\mu$  = 10 and  $\sigma$  = 2. Find the probability that an *x* value selected at random from this distribution is between 11 and 14. In symbols, find  $P(11 < x < 14)$ . 1. Graph your curve to get a visual 2. Find two z-scores 3. Subtract the smaller from the bigger value **Pull** M=10 jz 14  $\overline{2}$  $P(|1 \le x \le 14) = 28.57$  $2.7772 - 6915$ 2857

#### Dec 18-4:17 PM

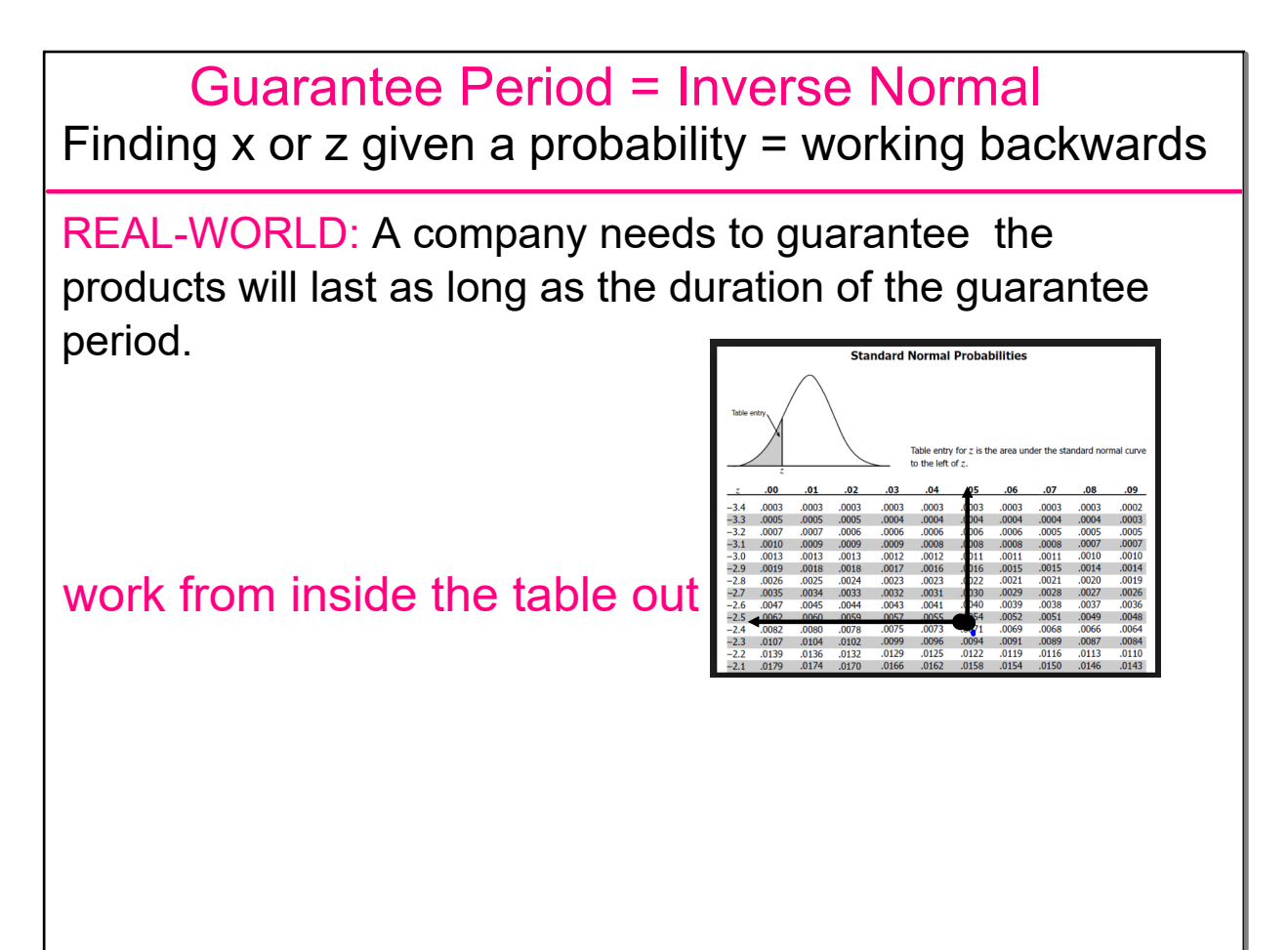

P(0.50 < z < 2.00)

0.9772 0.6915

0.2857

P(z < 2.00) P(z < 0.50)

### **Example 2:** Video Games

Magic Video Games, Inc., sells an expensive video game package. Because the package is so expensive, the company wants to advertise an impressive guarantee for the life expectancy of its computer control system. The guarantee policy will refund the full purchase price if the computer fails during the guarantee period. The research department has done tests that show that the mean life for the computer is 30 months, with standard deviation of 4 months. The computer life is normally distributed. How long can the guarantee period be if management does not want to refund the purchase price on more than 7% of the Magic Video packages?

What percentage are we working backwards with?  $D750$ **P.08**<br>Find it inside the z-score table on page A8.  $.0708$ 

Dec 18-4:34 PM

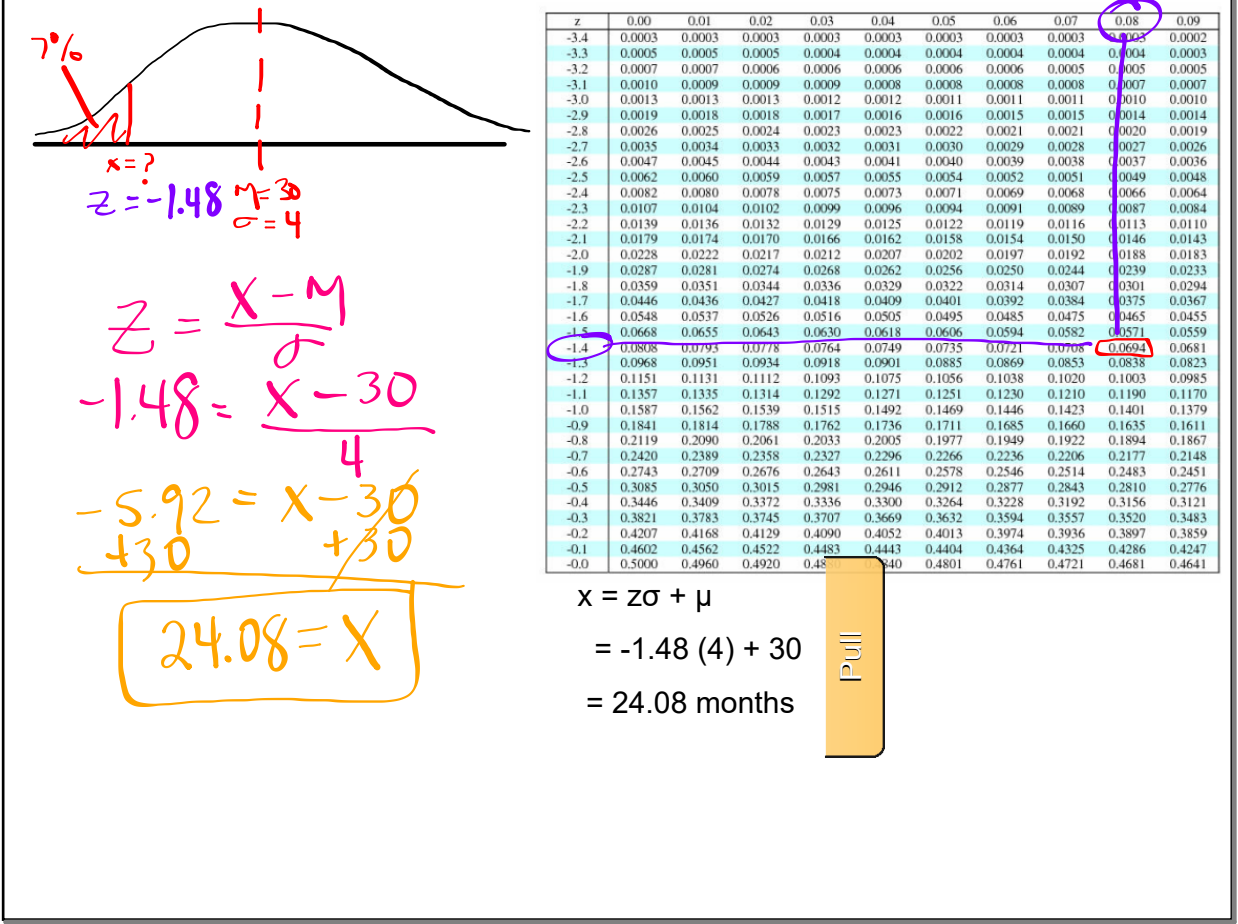

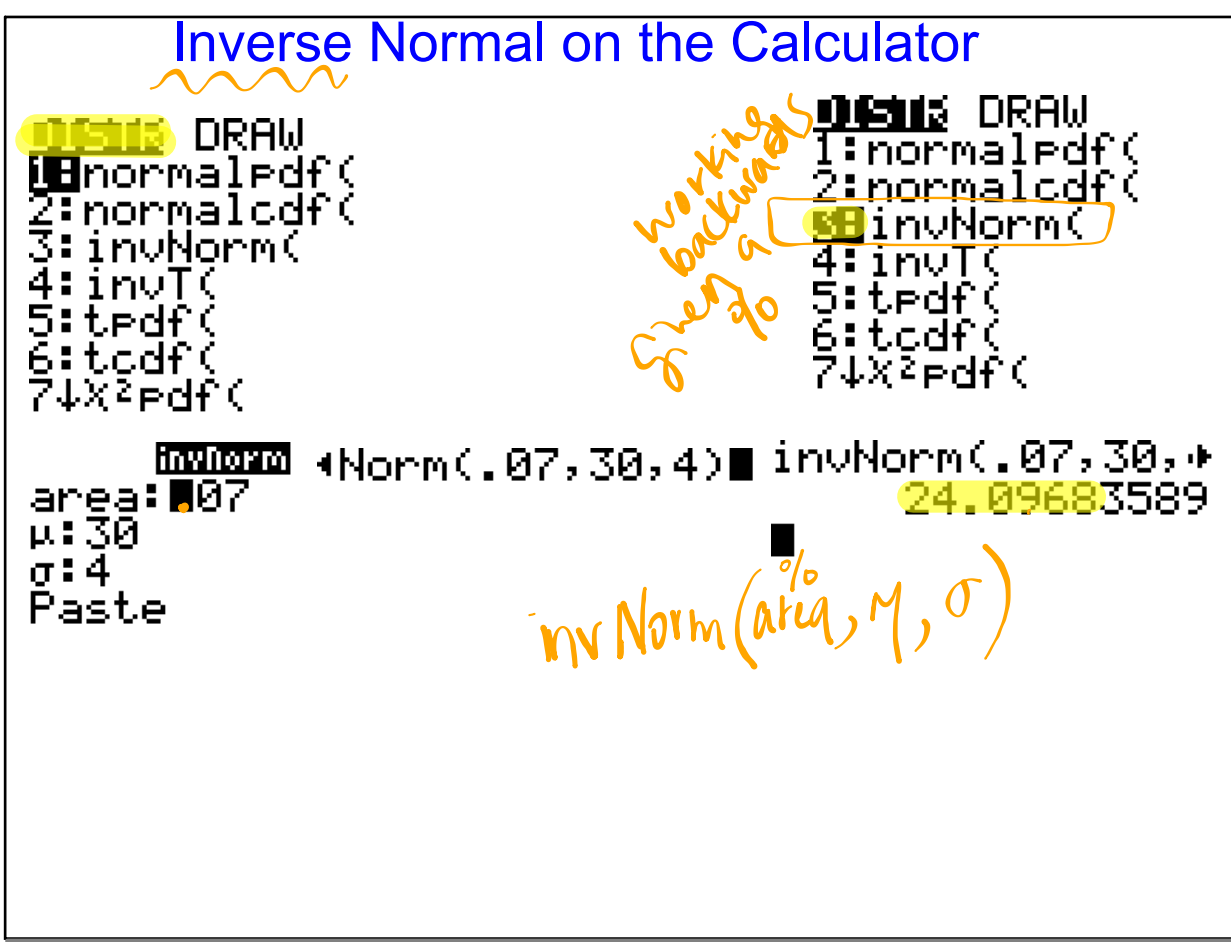

Dec 19-7:42 AM

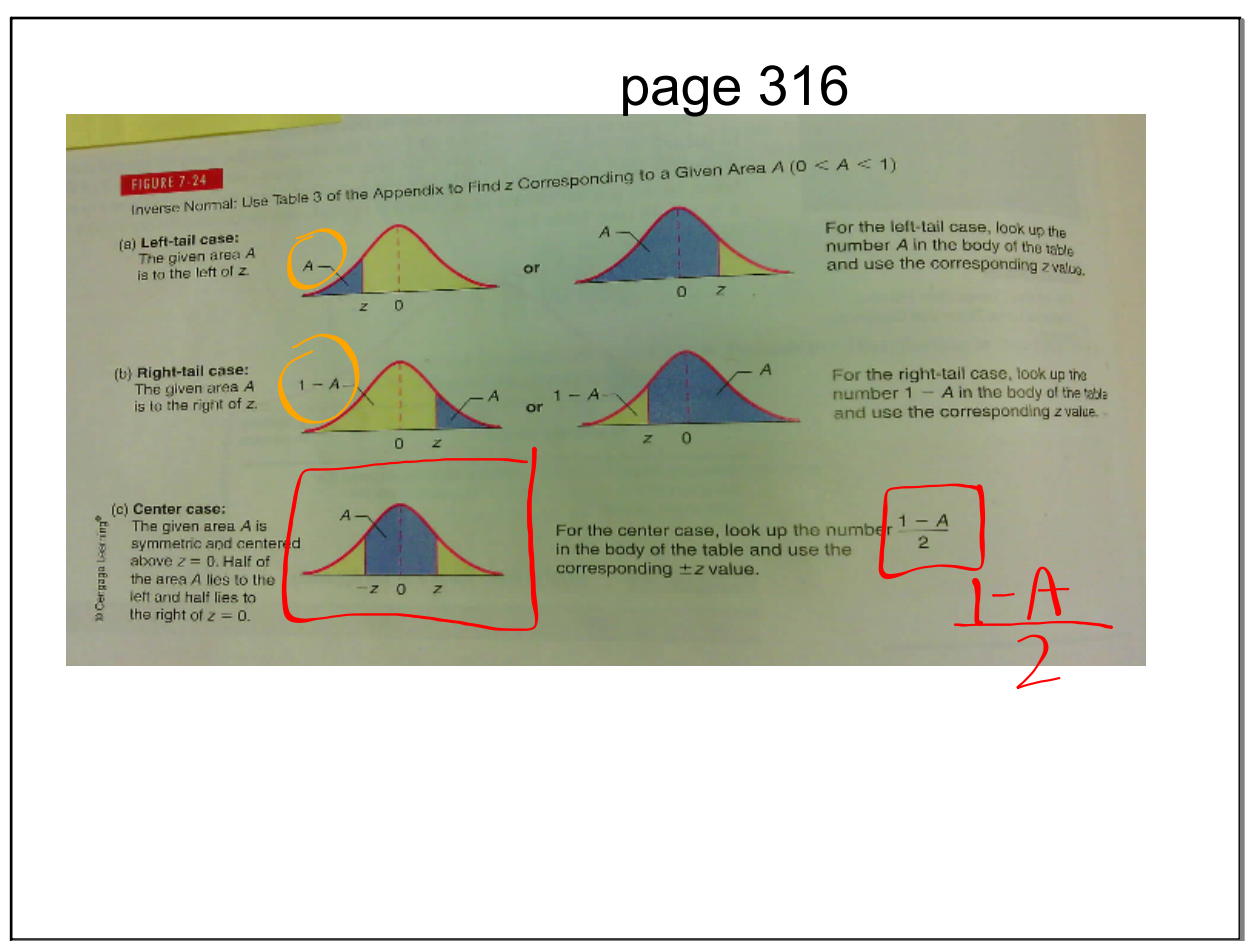

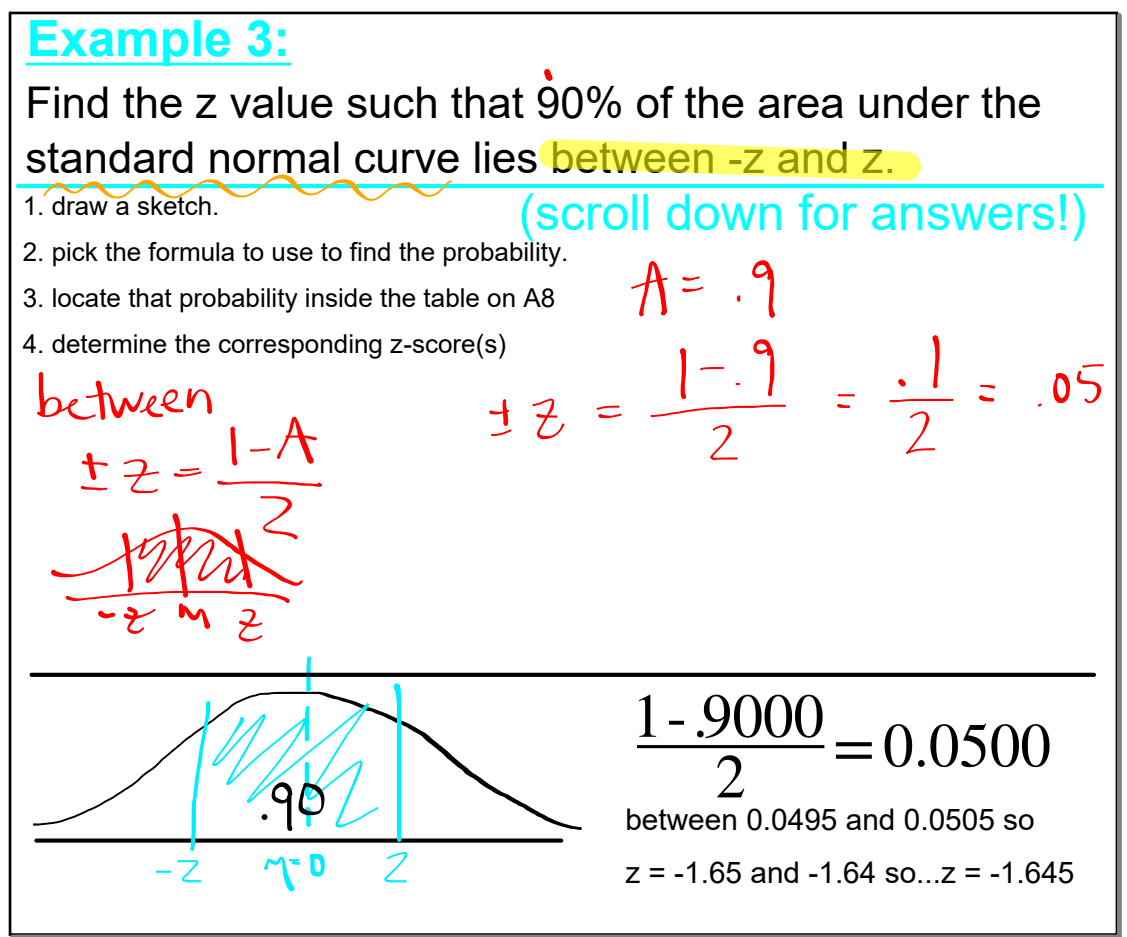

Dec 18-4:56 PM

## **FRMINE W** A NORMAL DISTRIBUTION

1. **Histogram**: Make a histogram. For a normal distribution, the histogram should be roughly bell-shaped.

2. **Outliers**: For a normal distribution, there should not be more than ONE outlier. One way to check for outliers is to use a box-and-whisker plot. or create a MODIFIED box plot. Recall that outliers are those data values that are

above  $Q_3$  by an amount  $> 1.5$  times IQR

below  $Q_1$  by an amount  $> 1.5$  times IQR

3. **Skewness**: Normal distributions are symmetric.

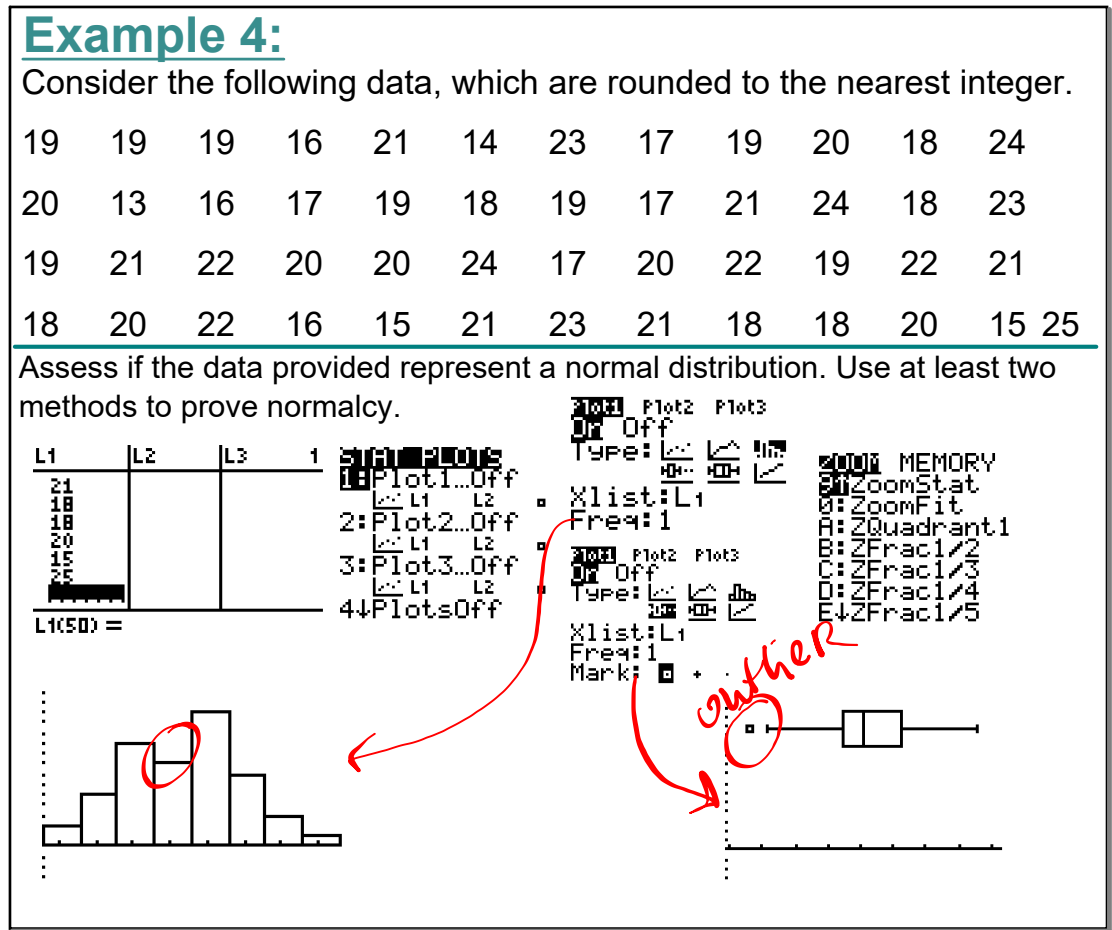

Dec 19-8:39 AM

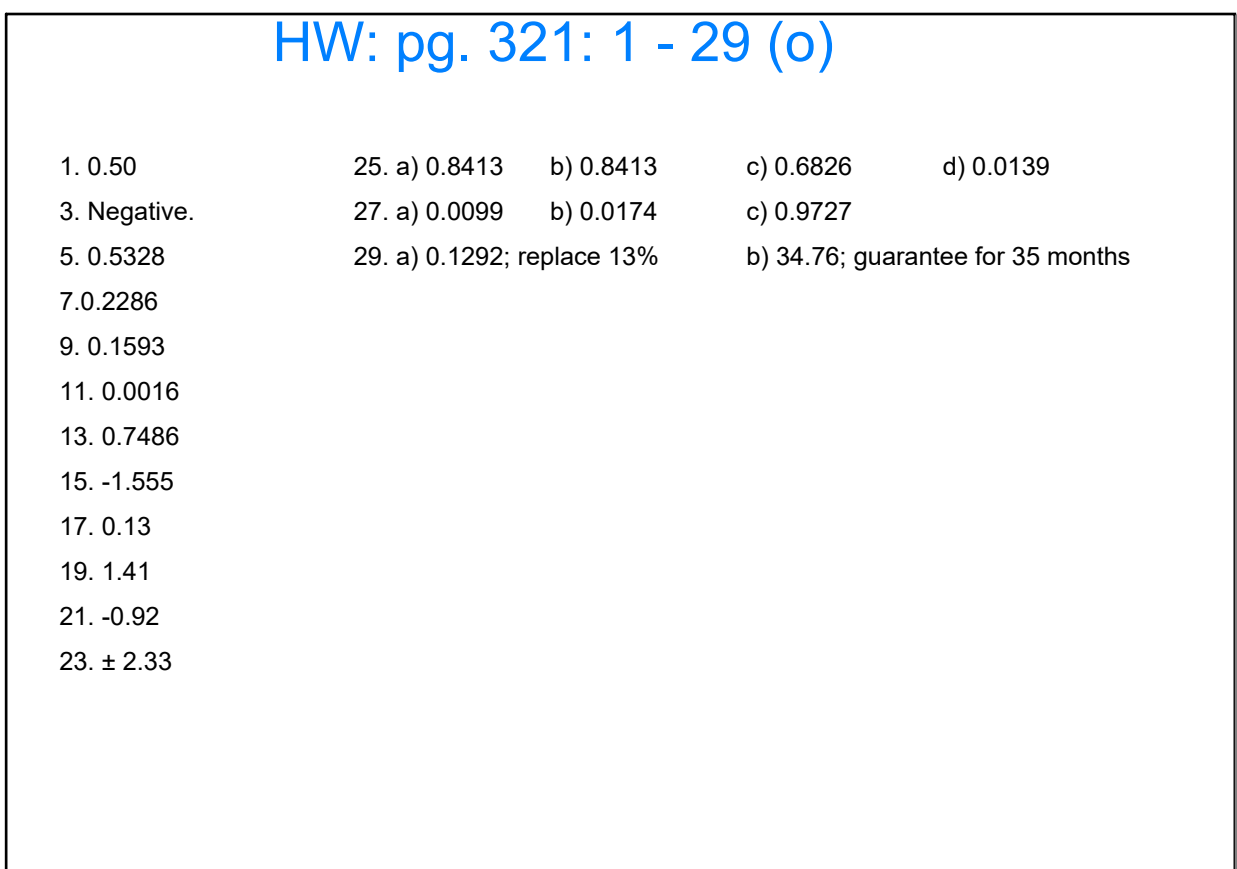